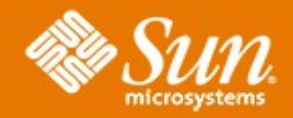

### **Solaris Volume Manager : Debugging Tips**

日日日出

п

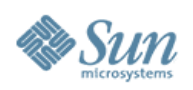

## **Solaris Volume Manager Debugging Tips**

- Environment variables
- Dtrace

- MDB dcmds
- Compilation options

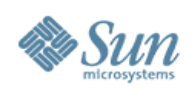

### **Environment Variables**

- MD DEBUG switch
	- > Set as env variable, comma separated list of options
	- > Acts in different ways to different code modules
	- > Usually good for on-site info gathering and lab tests
- META SP DEBUG

- > Set as env variable, no value required
- > Enables additional messaging in soft partition code

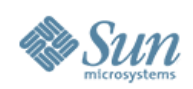

# **MD\_DEBUG Options**

• Metastat options :

- > SETINFO print detailed metaset information
- > STAT print detailed status information
- Libmeta code options :
	- > DEVADM enables messages in meta\_devadm code
	- > FAILFAST={NONE,DRIVER,DEBUG,HALT,PANIC} controls failfast mode for taking MH diskset drives
	- > NOTHREAD Forces MH set cmd to run as a single thread

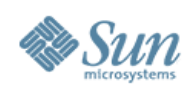

# **MD\_DEBUG Options**

• Libmeta code options :

- > DEVID Warn if a device has no devid
- > RENAME / EXCHANGE Enable verbose messages in metarename code
- > NODAEMON Forces resyncs to run in the foreground
- > MALLOC prints malloc() debug info in md\_init\_nosig and md\_exit
- > RPC Enables messages in meta\_client\_create\_retry()

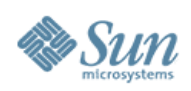

#### **Dtrace**

- Useful tool for root causing functional and performance issues in user, daemon, and kernel code
- Scripts are easy enough to generate and fine tune that they are not usually kept around.

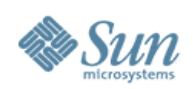

## **MDB dcmds**

- Integrated in S10 and above
- Provide means to

- > Dump SVM structures
- > Walk SVM namespace entries
- > Dump hotspare pools

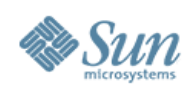

## **MDB dcmds – S10**

dcmds

- dumphotspare dump the hot spare pools
- dumpnamespace dump the SVM name space
- dumpsetaddr dump the SVM set addresses
- md\_verbose toggle verbose mode for SVM
- metaset list SVM metasets
- metastat list SVM metadevices
- simple\_de\_ic simple mddb\_de\_ic\_t

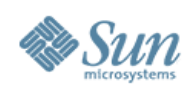

# **Conditional Compilation Support**

- Debug compile time options
	- rpc.mdcommd
		- ➢ DEBUG in both libmeta and rpc.mdcommd turns on debug output for the change log
	- rpc.metad
		- ➢ DEBUG will turn on debug functions but there are currently no calls to these functions
	- rpc.metamedd
		- ➢ DEBUG will turn on debug functions but there are currently no calls to these functions
	- rpc.metamhd
		- ➢ DEBUG will turn on debug functions but there are currently no calls to these functions

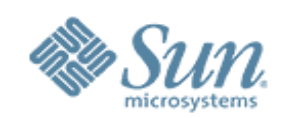

### **SVM Debugging Tips**

 $\mathcal{O}$   $\mathcal{O}$